很多在三四线城市的盆友很想申请某家银行的信用卡,可惜所在的城市没有这家银 行网点,网申无疑成了最佳的选择。异地网申信用卡也并非易事,100%下卡窍门 有哪些呢?51信用卡来秀一秀个人才华,希望对盆友们有用。

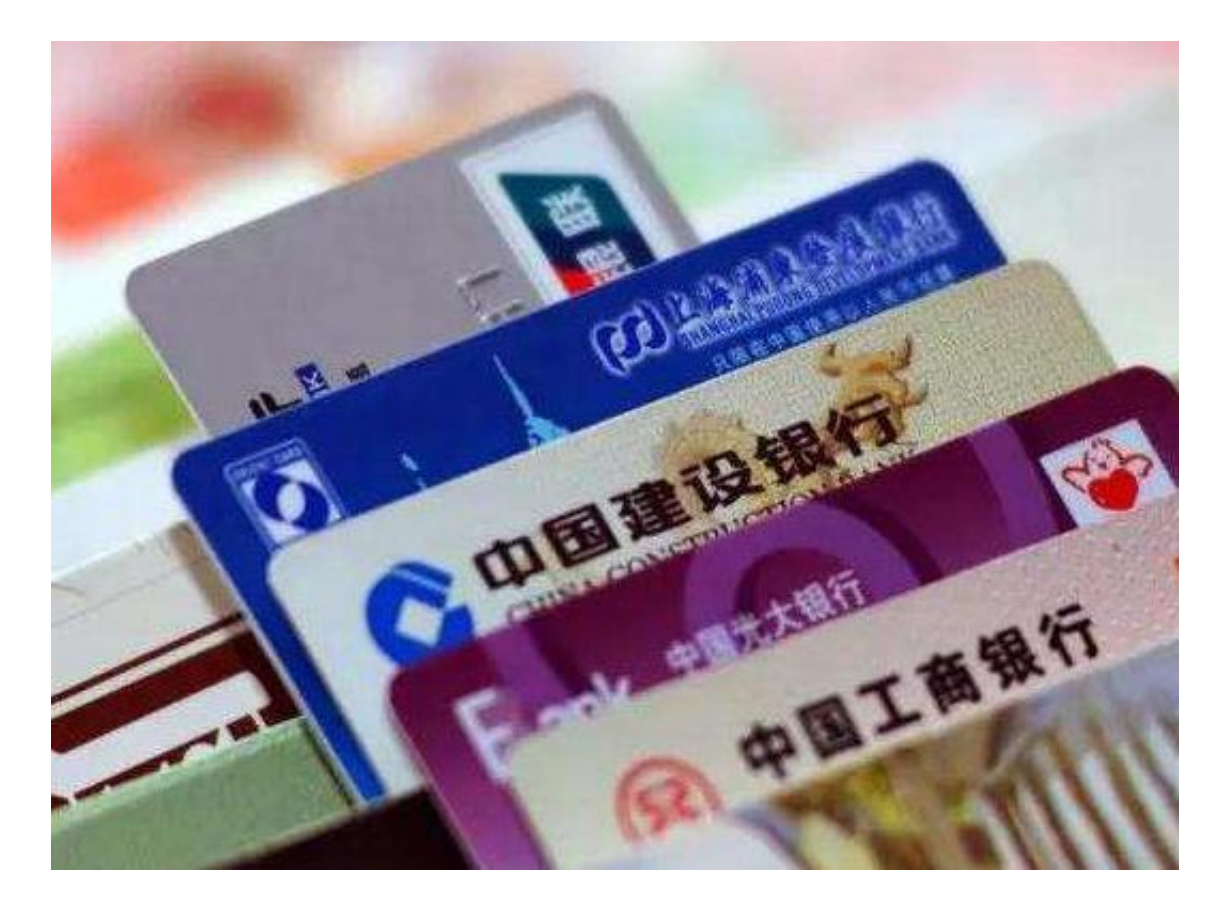

网申,尤其是异地网申,个人信用报告要好,不要有不良记录,这是前提,非常重 要。接下来,可以按照以下几点:

第一,选择第一家银行窍门,首推停卡状况;光大网申批卡最高1W,面签通过率 最低是要看运气的。

第二,地址填写窍门。地址怎样填写呢?建议填写离你最近的大城市,省会城市。 北上广深……例如你现在住在唐山、工作在唐山,申请中信卡,没有网点。你可以 选择最近的大城市天津或北京来进行网上申请。资料这么填写,如果你工作单位是 唐山市xx区XX管理局,就填写天津市xx区XX管理局。工作地址网上搜一下天津市x x区XX管理局的真实地址填上。

第三,住址、邮编填写窍门。地址也填写离你最近的大城市,并且真实存在的。电 话填写可以联系到你的或者找个前面填写的所在地打不通的电话,信报无不良记录 上天保佑你无征信批卡吧。邮编也写离你最近的大城市。收卡地址最好是离你最近 的大城市工作单位,这点对于银行来说比较值得信赖。收到面签短信去面签,一般 会问你3个问题,单位地址,单位电话,单位名称,还有你最大额度的卡是多少额 度。

第四,批卡后更改地址窍门。注意网申批卡后改地址问题:中信需去网点面签1次 ,面签通过率99%批卡后,可以改地址。广发批卡后无法改地址,面签通过率98% ,建议自取。光大批卡后无法改地址,去网点面签成功率最低。招商U盾批卡可以 改收卡地址,网上和电话就能激活。平安批卡后必须去网点面签100%通过,有平 安借记卡不用去网点。

第五,批卡后申请其他银行信用卡窍门。中信批卡后过一两个月,可以继续用中信 填写的资料申请其他家银行信用卡,这样批卡成功率会高一些。推荐第二波申请广 发、浦发、平安……招商银行、上海银行可以去大城市开U盾网上申请。浦发银行只 需他行信用卡就可以网点交表。

51信用卡提示:

如果选择的第一家银行中信被拒了,建议试试广发、浦发、平安。等异地网申成功 后,再申请中信。千万记住,无论是一家一家申请还是同时申请,尽量统一资料, 不要有大变动!